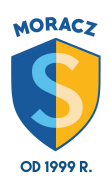

aktualizacja 04.10.2018 klasa V - luty **Informatyka**

## **ZAGADNIENIA DO WYKONANIA I PRZESŁANIA W LUTYM :)**

- 1. Co to jest zmienna?
- 2. Jak zmienić sposób wyświetlania zmiennej na ekranie?

3. W programie Scratch dla wybranego duszka zbuduj skrypty, dzięki którym będziesz sterować tą postacią za pomocą klawiatury. Umieść na scenie 10 kulek w przynajmniej trzech kolorach. Zaprogramuj postać w taki sposób, aby po dotknięciu kulki powiedziała, jaki kolor ma ta kulka. Pracę zapisz pod nazwą *rozpoznawanie\_kolorów*.